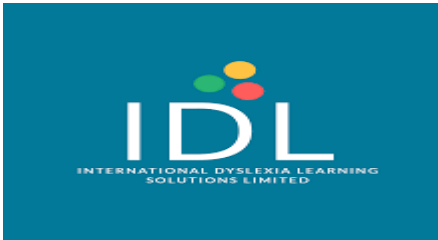

## User guide for IDL Maths

## Getting Started

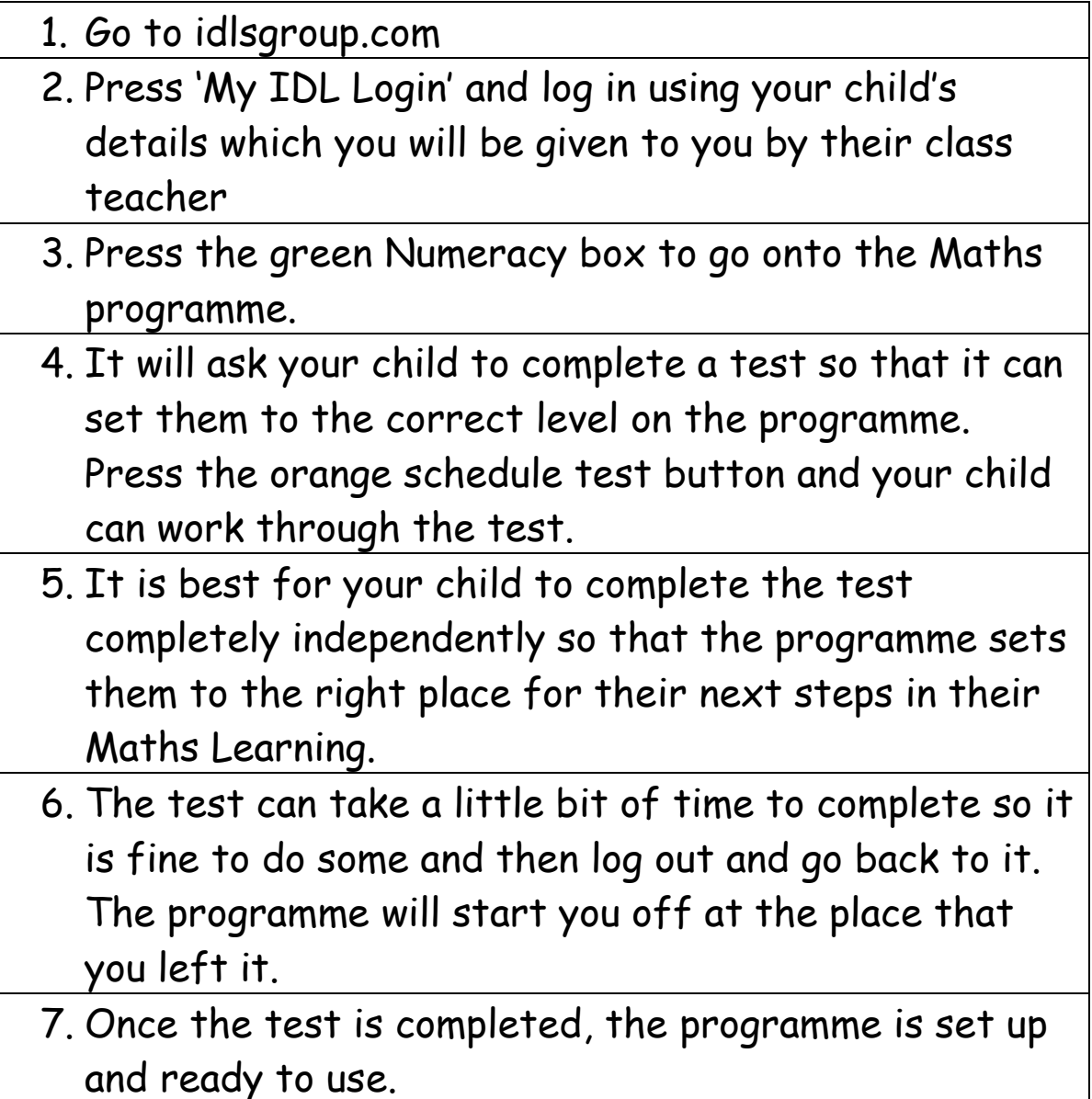

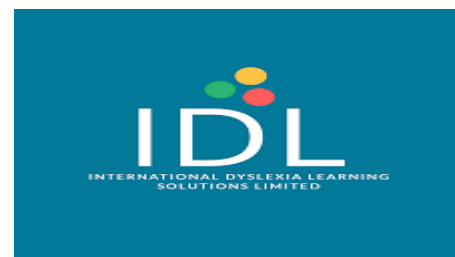

## Using IDL Maths

Once the test is completed, your child will have their own personalised account set up and ready to use. Log into IDL in the same way and select Numeracy.

This time there will be a green box saying lesson and a number. Click on that box and work through the lessons.

Continue to do that working through the lessons.

You can help your child when they are working through the lessons and some children will need support to use IDL Maths.

Children can use number lines, counters or any other resources to help them when they are working through the lessons.

We would recommend spending 15-30 minutes at a time working on IDL Maths 3-5 times a week. However, any time spent using the programme will be beneficial.